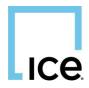

Dear Paragon RETS and OpenMLS RESO API Vendor,

We're notifying all data users in advance of an important change coming to our image URLs. Many vendors already reference values provided to determine the order of photos, however a small number of vendors rely on the old naming convention of the file names to determine the order. This is NOT a best practice and will no longer be supported as of the implementation of this change.

# What's Changing?

Currently as photos are uploaded in the Paragon systems they are named in a way that implies the order they are displayed in Paragon and Paragon Connect. i..e....MLS#12345-A for the primary photo and -B -C etc... for subsequent photos. That will no longer be the case going forward. Newly uploaded photos into the Paragon system will receive a Globally Unique Identifier (GUID) instead of the sequence number.

**Existing photo URLs are not being updated so there is no need to repull existing photos.** However, photos will receive the new GUID if they are replaced.

In the unlikely event you rely on the file name for the photo sequence, you will instead reference the sequence number in the /Media resource (eg. 1234-2). The CDN folder structure is not changing (eg. /mlsid/1234/2). The new format will be as follows: {ListingId}-{LISTING\_MEDIA.guid}.jpg

## Why?

The use of GUIDs provides a more stable sequencing solution. Databases that rely on them are historically more dependable. This will help to maintain consistency for all users of Paragon MLS photo data. Paragon MLS products will be moving away from using the filename as the primary method to determine order in the coming updates.

## When?

This change will be rolled out on a per organization (MLS, Board, or Association) basis. This will be a downtime event that we estimate will be 2 hours and will be done after hours between 12 Midnight and 3 AM generally.

Organizations will be informed of their downtime window with at least 7 days notice, and they can pass their specific transition dates along once they have been scheduled.

## How Can I Prepare?

Review the data examples for RETS and OpenMLS API data below.

If you rely on the filename to determine display order on your sites, please prepare changes to your current process; but again, this has not been a best practices for some time and we expect very few vendors to be impacted by this change.

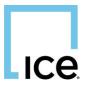

#### **Legacy Data Examples**

#### **OpenMLS RESO API:**

```
{"MediaURL":
    "//cdnparaqp##.paragonrels.com/ParagonImages/Property/Q4/mlsid/12345/23/0/0/5
e947210dfeb08cd70f6fc54642d9e60/0/2e124785f5569916b1e0a603eb102924/12345-
23.JPG",
    "Order": 23,
    "ResourceRecordKey": "98572436"},
```

### <u>RETS</u>:

<COLUMNS> L\_ListingId MED\_Sequence MED\_media\_URL </COLUMNS> <DATA> 12345 23 //cdnparaqp##.paragonrels.com/ParagonImages/Property/Q4/mlsid/12345/23/ 0/0/5e947210dfeb08cd70f6fc54642d9e60/0/2e124785f5569916b1e0a603eb102924/<mark>12345</mark> -23.JPG </DATA> <MAXROWS/>

#### **New Data Examples**

#### **OpenMLS RESO API:**

### <u>RETS:</u>

<COLUMNS> L\_ListingId MED\_Sequence MED\_media\_URL </COLUMNS>
<DATA> 123456789 1
 //cdnparap##.paragonrels.com/ParagonImages/Property/Q4/mlsid/1234567/1/
0/0/497d76c03eee2e249b98fcaaa5c501a9/2/24bd888ac1111006b40c8650e29c61fb/12345
67-5f96bece-d89d-44b4-ad70-b6836b3fcccd.JPG </DATA>
<MAXROWS/>